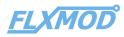

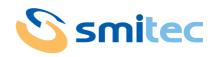

# CPL MR

#### Fieldbus coupler Modbus RTU

Datasheet

## Description

Modbus RTU fieldbus coupler for FLXMOD system modules. Main characteristics:

- One Modbus RTU port with RJ45 standard connector
- Easy address setting by rotary switches on front panel
- Two FLXIO<sup>™</sup> ports
- Status and diagnostic LEDs

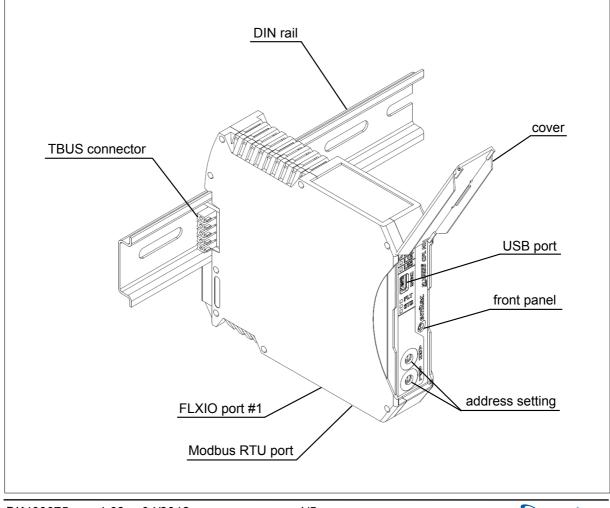

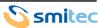

## **Ordering informations**

| Products                                    | SMITEC part number |
|---------------------------------------------|--------------------|
| Coupler module complete with TBUS connector | KZ010220           |

| Accessories                                  | SMITEC part number |
|----------------------------------------------|--------------------|
| TBUS connector (Phoenix Contact p/n 2713722) | KF101034           |
| USB programming and diagnostic cable         | EC100213           |

| Documentation                              | SMITEC part number |
|--------------------------------------------|--------------------|
| Installing instructions for CPL MR         | DK400088           |
| Datasheet for CPL MR                       | DK400075           |
| FLXIO and FLXMOD system integration manual | DK400076           |

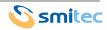

## Technical data

| General data                                     |                                                         |
|--------------------------------------------------|---------------------------------------------------------|
| Housing dimensions (width x height x depth)      | 22.5 mm x 99.0 mm x 114.5 mm                            |
| Weight                                           | 111 g (without connectors), 125 g (with TBUS connector) |
| Permissible operating temperature                | +5° to +55°C                                            |
| Permissible storage and transport temperature    | -25° to +85°C                                           |
| Permissible humidity                             | 10% to 95%, not condensing                              |
| Permissible air pressure (operation)             | 80 to 106 kPa (up to 2000 m above sea level)            |
| Permissible air pressure (storage and transport) | 70 to 106 kPa (up to 3000 m above sea level)            |
| Degree of protection                             | IP20 according to IEC 60529                             |
| Functional earth connection                      | To the DIN rail with spring contact                     |
| Module state visual indicators                   | By status and diagnostic LEDs on front panel            |

| Power supply        |                                 |
|---------------------|---------------------------------|
| Module power supply | 5 VDC and 24 VDC from local bus |

| Fieldbus interface                 |                                                    |
|------------------------------------|----------------------------------------------------|
| Fieldbus type                      | Modbus RTU (EIA RS485 based)                       |
| Module address setting             | By two rotary switches on front panel              |
| Connectors and cables for fieldbus | Ethernet CAT5E shielded cables and RJ45 connectors |
| Transmission speed                 | Up to 115.2 kbps                                   |

| Local bus interface       |                                                                                |
|---------------------------|--------------------------------------------------------------------------------|
| Local bus type            | Proprietary FLXIO <sup>™</sup>                                                 |
| Number of bus ports       | Two (one with backplane TBUS connectors and one with Ethernet RJ45 connectors) |
| Transmission speed        | 1.25 Mbps                                                                      |
| Max. number of I/O slaves | 15 for each FLXIO <sup>™</sup> port, 30 total                                  |

| Firmware updating |                                              |
|-------------------|----------------------------------------------|
| Programming port  | USB mini B standard connector on front panel |
| Programming tool  | Standard PC and WinMicro utility             |

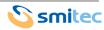

### **Connections**

The module (see illustration) has four connectors: two for the local FLXIO<sup>TM</sup> buses (one on the back with a TBUS connector and one on the lower side of the module with a RJ45 connector), another RJ45 connector on the upper side for a Modbus RTU port and an USB

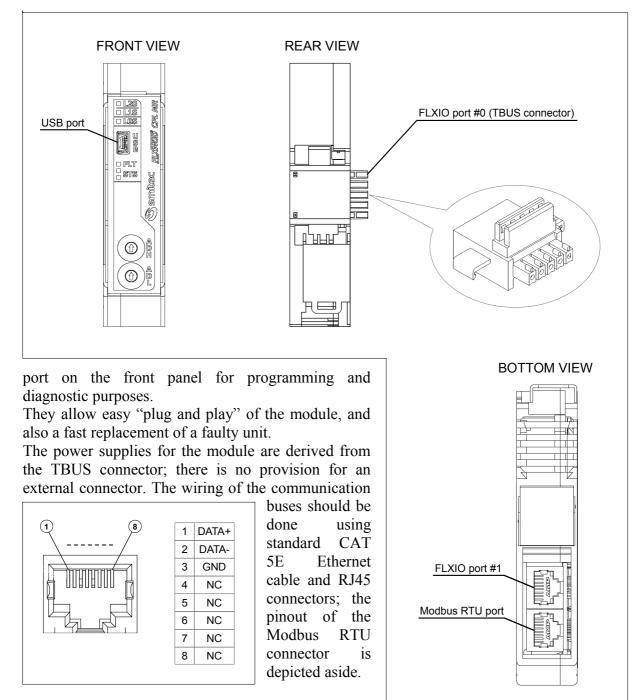

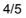

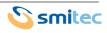

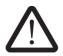

**Warning**: To ensure conformance with EMC directive 2014/30/UE, the length of the cables must not exceed 30 m!

## Address setting

Each of the the slaves put in a Modbus RTU network must have an unambiguous address, so it must be easily set up on the field. This module is provided with two rotary switches fitted on the front panel, each one with 16 different positions (from 0 to F, using hexadecimal notation); they are easily set using a small bladed screwdriver. Being the address composed of one byte, the four most significant bits are set by the ADH switch and the least significant bits are set by the ADL switch.

Because the address is read only once at the startup, the user should set it before powering the module; no change is observed until the module has been newly restarted.

Acting the coupler as a slave for the Modbus RTU network and as a master for the following FLXIO<sup>TM</sup> modules, the user should also configure these ones according to the FLXIO and FLXMOD system integration manual.

## Firmware update

The user can update the firmware connecting the module to a personal computer by the USB port located on the front panel. The operation is easily done using WinMicro utility and loading the new programming file.

During normal operation of the devices, the USB cable should be disconnected from the unit, or the system might pick up some noise, leading to incorrect operation of the device.

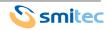